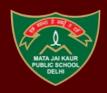

# MATA JAI KAUR PUBLIC SCHOOL

ASHOK VIHAR PHASE III, DELHI – 110052 PHONE- 011-43711013, 011-27221674 EMAIL- mjkps@hotmail.com

# **HOLIDAYS HOMEWORK**

**SESSION: 2023 - 24** 

CLASS – VII

#### **ENGLISH**

Read the **newspapers** (The Hindustan Times) given to you in the school in the months of April and May and do the following in your Grammar notebook.

- a. Go through the 'Word Power' column in your newspaper and pick out ten words you find interesting. Write two synonyms and antonyms for each word.
- b. Cut and paste 5 examples of sentences of Direct Speech from the newspaper, and then convert them into Indirect Speech.

# HINDI

- 1.पढाए गए पाठों को कक्षा परीक्षा के लिए तैयार करें।
- 2.प्रतिदिन गुंजन पुस्तक का एक पृष्ठ पढ़ना है।

| O/ELIN                                                                                                    | UARY                                     | न बूटे । वे यन सूरी । ।                                                                                                    | ME THE STREET                 | MEN AN ARE STREET,                                                                                                    | and a submission of the                                                                                                    |         | olc      | 14                      |
|----------------------------------------------------------------------------------------------------|------------------------------------------|----------------------------------------------------------------------------------------------------|-------------------------------|----------------------------------------------------------------------------------------------------|----------------------------------------------------------------------------------------------------|---------|----------|-------------------------|
| रवि                                                                                                    | die spit 3<br>f. wood spins              | प्रभावत १८०१ र<br>१९०० १६४१औं सार्व                                                                                                    | कार कही 5 %<br>संकार फारवी कर | ATTEMENT TO                                                                                                    | भाग सुरी ३ वर्ग<br>भाग सर्वाप                                                                                                    | 2       | 97       | 7                       |
| -                                                                                                    |                                          | towards to                                                                                                    | week A PR                     | 00                                                                                                    | 00                                                                                                    | 100     | 1917 128 | Personal Property lives |
| SUN                                                                                                    |                                          | - M                                                                                                    | 15                            | -22                                                                                                    | -29                                                                                                    | 40, 100 | 200 E    | une Lw                  |
|                                                                                                    | The second                               | A STATE OF THE PARTY OF THE PARTY OF THE PAR | MAT .                         | No. of Concession, Name of Street, or other Designation of Concession, Name of Street, or other Designation of Concession, Name of Street, Original Property and Concession, Name of Street, Original Property and Concession, Name of Street, Original Property and Concession, Name of Street, Original Property and Concession, Name of Street, Original Property and Concession, Name of Street, Original Property and Concession, Name of Street, Original Property and Concession, Name of Street, Original Property and Concession, Name of Street, Original Property and Concession, Original Property and Concession, Name of Street, Original Property and Concession, Name of Street, Original Property and Concession, Name of Street, Original Property and Concession, Name of Street, Original Property and Concession, Original Property and Concession, Original Proper | The state of the state of the s | 2       | 6.2      |                         |
| CALL STREET                                                                                                    | the spit a                               | चीच मुझे 12 III<br>एक्स एक्साओं है                                                                                                    | ALC: ALC: 12                  | Section State                                                                                                    | water spill as a little spill as a little spill  | 3       | 19       | -                       |
|                                                                                                    | ment als                                 | man spreads                                                                                                    |                               | William A                                                                                                    | substite.                                                                                                    | 1       | 20       | -                       |
| MON                                                                                                    | . 7                                      | q                                                                                                    | 16                            | 23                                                                                                    | 30                                                                                                    |         | 21       |                         |
|                                                                                                    | afra 🚣                                   | Agent A                                                                                                    | 40.10                         | manus we go                                                                                                    | THE U                                                                                                    | 4       | 22       |                         |
| मंगल                                                                                                    | चीच नहीं ह                               | ा क्षेत्र स्तुति १३ ा ।                                                                                                    | नवस कड़ी ह                    | wwwd:12 31                                                                                                    | कार सुधि व 🗆 🗉                                                                                                    | . 9     | 21       |                         |
|                                                                                                    | Thorse previous                          | Total angles sales                                                                                                    | 1000                          | Taxo serio lines                                                                                                    | र्गकरका अनुवर्ग<br>कर्मक                                                                                                    | 4       | 24       |                         |
| TUE                                                                                                    |                                          | 10                                                                                                    | 17                            | 24                                                                                                    | 24                                                                                                    | 10      | 26       |                         |
| TUE                                                                                                    | system:                                  | ALTE TO                                                                                                    | THE.                          | sees 6 4                                                                                                    | 44 01                                                                                                    | 53      | 22       |                         |
| COLUMN TO SERVICE STATE OF THE PERSON NAMED IN COLUMN TO SERVICE STATE OF THE PERSON NAMED IN COLUMN TO SERVICE STATE OF THE PERSON NAMED STATE OF THE PERSON NAMED STATE OF THE PERSON NAMED STATE OF THE PERSON NAM | she with a                               | ी क्षेत्र क्रुडी 14 H                                                                                                    | www.d. 11                     | क्राच्या ।                                                                                                    | Neggy                                                                                                    | 12      | 29       |                         |
| -ख्राच                                                                                                    | The second second                        | MINING SERVICE                                                                                                    |                               | WOW BY                                                                                                    | W. 21 WE SHAPE W                                                                                                    | 93      | 29       |                         |
| SME TO                                                                                                    |                                          | Strates.                                                                                                    | 40                            | OF THE                                                                                                    | geber men m. az                                                                                                    | 10      | 30       | -                       |
| WED                                                                                                    | THE P                                    | swept.                                                                                                    | - IO                          | - 43                                                                                                    | Signification and                                                                                                    | 76      | 191      | -                       |
| STORY OF THE PERSON NAMED IN                                                                                                    | dwind r                                  | के किए कुछ १७ ।।।                                                                                                    | www.dr an                     | was with the ST                                                                                                    | spec Figure                                                                                                    | -       | -        |                         |
| गुरु                                                                                                    | ten reflective in                        | algerian season                                                                                                    | marrie Termanner, 16.         | west moder fit                                                                                                    | on a very record                                                                                                    | -       | _        |                         |
| -                                                                                                    |                                          | O Pentralia                                                                                                    |                               | STATE OF THE                                                                                                    | TO A VICTOR WIELD                                                                                                    | 3       | 12       | 22                      |
| THU                                                                                                    | 240                                      | utus 12                                                                                                    | No. 19                        | 14 (40)                                                                                                    | ME TO SECUTION S                                                                                                    | 2       | 12       | 24                      |
| -                                                                                                    |                                          |                                                                                                    |                               |                                                                                                    | 10. 14 22 G4 981<br>10. 14 990 22/94                                                                                                    | 3       | 16       | 25                      |
| शुक                                                                                                    | क्षेत्र स्थाति क<br>क्षेत्र क्षातिकार्थी | man with 1 12                                                                                                    | ALCO AND A                    | And self-10 15                                                                                                    | W W. 18 23-61                                                                                                    | 4       | 15       | 26                      |
|                                                                                                    | TERRITOR .                               | 40                                                                                                    | -                             | -                                                                                                    | 29-99 90 90, 24                                                                                                    | 5       | 16       | 27                      |
| FRI                                                                                                    | TOWN                                     | 1.3                                                                                                    | _ 20                          | 27                                                                                                    | \$8.50 WE W. D.                                                                                                    | 4       | 17       | 20                      |
| _                                                                                                    | hub U                                    | ( p                                                                                                    |                               |                                                                                                    | 18,44 58                                                                                                    | 7       | 18       | 29                      |
| शानि                                                                                                    | चीक सुरी ४                               | 1 mm md 2 11                                                                                                    | 101 WE N                      | भाष सुद्धी र 📧                                                                                                    | where fireign                                                                                                    | 8       | 79       | 30                      |
| -                                                                                                    |                                          | WAS NOTE.                                                                                                    |                               | MINE WESTER TOWNS                                                                                                    | W DE 20 W W.                                                                                                    | 1.4     | 20       | 25                      |

#### **PUNJABI**

- 1. ਜਮਾਤ ਵਿਚ ਕੀਤੇ ਗਏ ਕੰਮ ਦੀ ਦੁਹਰਾਈ ਕਰੋ।
- 2. ਮੂਲ ਮੰਤਰ ਅਤੇ ਪ੍ਰਾਰਥਨਾ ਸਭਾ ਵਿਚ ਬੋਲੀ ਜਾਣ ਵਾਲੀ ਅਰਦਾਸ ਯਾਦ ਕਰੋ।
- 3. ਕੋਈ ਸਵੈ ਰਚਿਤ (self- composed) ਕਵਿਤਾ, ਕਹਾਣੀ ਜਾਂ ਕੋਈ ਲੇਖ ਲਿਖੋ।( A-4 Size Sheet)

# **SCIENCE**

Revise Ch 1 - Nutrition in Plants and

Ch 2- Nutrition in Animals.

#### **MATHS**

Complete pages 6-12, 16-21, 25-29 in the practice workbook- 'Practice and more Mathematics' by Ratna Sagar.

# **SOCIAL SCIENCE**

### **1.G-20 ACTIVITY:**

A.Make a small standee flag of the country allotted to you. (Country will be shared by your social science teacher with you).

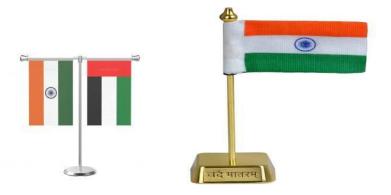

- B. As per the discussion held in the class on G-20 countries attempt the MCQs in your History-Civics notebook
- C. Write a brief description on 'The group of G-20' in 50 words.
- 2. Revision assignment for CT -1 exam , to be done in History notebook.

#### **COMPUTER SCIENCE**

- I. Make illustrated and highly informative (self drawn) A3 size poster on ANY ONE OF THE FOLLOWING TOPICS
  - 1. The Wonders of ChatGPT
  - 2. Al Apps for Students
  - 3. Responsible Digital Citizenship
  - 4. How to Manage E-Waste
  - 5. The Future of Artificial Intelligence
- II. Do the following tasks using MS Excel. Take printouts of each task and paste in your notebook. Task 1

Type the following data and format your worksheet as shown below:

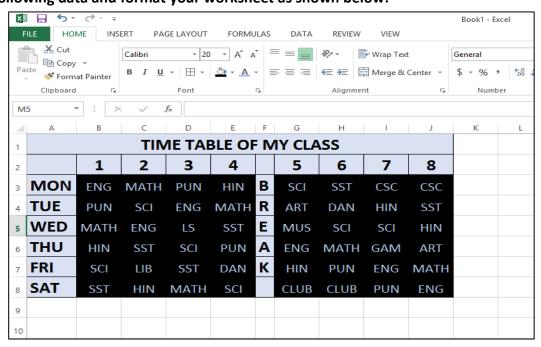

#### Please Note:

- Only the first row uses Merge & Center
- There are no extra rows or columns used anywhere
- Instead of MY CLASS, write your class, eg VI-A
- Use your actual time table as the data
- Use Calibri, Bold, 20 font for black text and Calibri, 16 font for blue text

Task 2
Answer the questions based upon the given Worksheet.

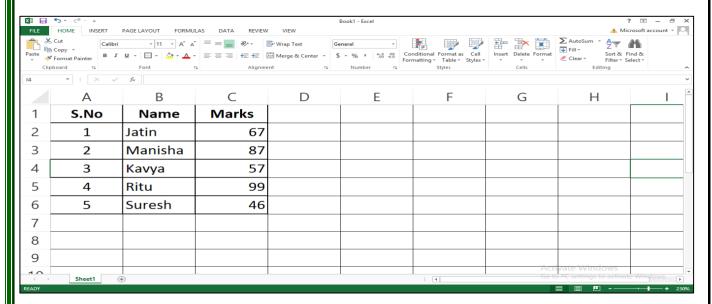

- 1. Which program has been used to make this Worksheet?
- 2. What is the name of this File?
- 3. Which font has been used to type in this Worksheet?
- 4. What font size has been used in this Worksheet?
- 5. Name any one cell in which the font is BOLD.
- 6. Which alignment does the cell C2 contain- Left, Right or Center?
- 7. In which column can Autofill be used?
- 8. Write the formula to display
  - **a.** Highest marks scored by a student
  - b. Average marks of the students

Task 3
Create the following worksheet and follow the instructions given.

| X             | □ 5 + ⊘ + =                           |          |          |      |             | Book1 - Exc       | el     |                               |           |          |        |                    |   |           | 1          | · ·          | 8             | >< |
|---------------|---------------------------------------|----------|----------|------|-------------|-------------------|--------|-------------------------------|-----------|----------|--------|--------------------|---|-----------|------------|--------------|---------------|----|
| F             | ILE HOME INSERT PAG                   | E LAYOUT | FORMULAS | DATA | REVIEW VIEW |                   |        |                               |           |          |        |                    |   |           | Mic        | rosoft accor | ınt 🕶         | 0  |
| Da            | Calibri Capy                          |          |          |      | Wrap Te     |                   | ¥ 0.00 | Conditional F                 | Tormat as | Call     | Insert | Delete Fo          |   | AutoSum · | Sort & F   |              |               |    |
|               | · · · · · · · · · · · · · · · · · · · |          |          |      |             | Center + \$ + % 9 |        | Conditional F<br>Formatting * |           | Styles * | 7      | *                  | * | Clear     | Filter = S |              |               |    |
| L             | Clipboard 5                           | Font     | 8        |      | Alignment   | □ Numbe           |        | s                             | tyles     | 6        |        | Cells<br>7 · · · △ |   |           | iting      |              |               | Î  |
| 1             | A                                     | В        | С        | D    | E           | F                 |        | G                             | н         |          | 1      | J                  | K | L         | М          | N            | 0             | 2  |
| 1             | Team                                  | ODI      | Won      | Lost | Points      | <b>Previous</b>   | Run    | Rate                          |           |          |        |                    |   |           |            |              |               |    |
| 2             | India                                 | 554      | 444      | 110  | 135         | 109               |        | 97.5                          |           |          |        |                    |   |           |            |              |               |    |
| 3             | England                               | 358      | 185      | 173  | 121         | 136               |        | 88.3                          |           |          |        |                    |   |           |            |              |               |    |
| 4             | Australia                             | 375      | 260      | 115  | 113         | 122               |        | 75.4                          |           |          |        |                    |   |           |            |              |               |    |
| 5             | Sri Lanka                             | 215      | 125      | 90   | 95          | 98                |        | 66.1                          |           |          |        |                    |   |           |            |              |               |    |
| 5             | West Indies                           | 253      | 126      | 127  | 68          | 34                |        | 53.7                          |           |          |        |                    |   |           |            |              |               |    |
| 7 New Zealand |                                       | 478      | 328      | 150  | 35          | 65                |        | 25.9                          |           |          |        |                    |   |           |            |              |               |    |
| 3             | South Africa                          | 115      | 62       | 53   | 66          | 78                |        | 75.3                          |           |          |        |                    |   |           |            |              |               |    |
| 0             |                                       |          |          |      |             |                   |        |                               |           |          |        |                    |   |           |            |              |               |    |
| 1             |                                       |          |          |      |             |                   |        |                               |           |          |        |                    |   |           |            |              |               | 1  |
| 13            | Sheet1 Sheet2                         | (+)      |          |      |             |                   |        | 4                             |           |          |        |                    |   |           |            |              | -             | 1  |
|               | ADY Sneet1 Sneet2                     | (+)      |          |      |             |                   |        | 4                             |           |          |        |                    |   |           | 1          |              | - <b>+</b> 10 | _  |

- 1. Save the file with the name Test Matches.
- 2. Delete the row for West Indies.
- 3. Add a row between India and England. Fill any data for Pakistan in that row.
- 4. In the last column, divide the points with matches won for all countries.
- 5. Use formulas to calculate and display the following information in the worksheet
  - a. Lowest Runrate of the series
  - b. Highest points gained in the series
  - c. Average Runrate in the series
- 6. Use undo/redo to restore all data as it was.

<sup>\*</sup>Note – take printout of this task after doing till point 5

| ART INTEGRATED PROJECT                     |                                                                                                    |  |  |  |  |  |  |
|--------------------------------------------|----------------------------------------------------------------------------------------------------|--|--|--|--|--|--|
| ENGLISH,<br>SCIENCE<br>and<br>MATHS        | THEME: 'Wildlife Sanctuaries and National Parks of Andaman and Nicobar/Lakshadweep islands'.  PLEASE NOTE: Each student is required to do only ONE of the activities given below according to his / her Roll no. mentioned in the bracket.                                                                                                    |  |  |  |  |  |  |
| (To be<br>done on<br>an A-3 Size<br>sheet) | <ul> <li>I. Find out about any one Wildlife Sanctuary or National Park of Andaman and Nicobar/Lakshadweep islands. Write a paragraph, describing it and paste pictures related to it. Give a suitable title to your paragraph. ((Roll No .1 to 9)</li> <li>II Find out the number of different types of animal species found in Andaman and Nicobar islands (for example - Terrestrial animals and Water animals). Draw (i) a pictograph using various pictures and (ii) a bar graph using graph paper and different colours origami sheets to represent above information. (Roll No.10 to 18)</li> <li>III. Draw / Paste pictures to create a poster on the theme - 'Wildlife is in crisis, act now'. (Roll No.19 to 27)</li> </ul> |  |  |  |  |  |  |
| HINDI                                      | अंदमान-निकोबार द्वीप समूह  के लोगों की <u>पारंपरिक वेशभूषा</u> का सचित्र वर्णन करते हुए बारहमासा                                                                                                    |  |  |  |  |  |  |
|                                            | हिंदी कैलेंडर तैयार कीजिए।( Roll No.28 to 36)                                                                                                    |  |  |  |  |  |  |
| PUNJABI                                    | ਅੰਡਮਾਨ ਅਤੇ ਨਿਕੋਬਾਰ ਦੀ ਰਾਜਧਾਨੀ ਪੋਰਟ ਬਲੇਅਰ  ਦੀਆਂ ਤਸਵੀਰਾਂ ਚਿਪਕਾ ਕੇ ਉਨ੍ਹਾਂ ਬਾਰੇ ਸੰਖੇਪ ਜਾਣਕਾਰੀ                                                                                                    |  |  |  |  |  |  |
|                                            | ਦਿਓ। (Roll No .37 to 46 )                                                                                                    |  |  |  |  |  |  |
| SOCIAL<br>SCIENCE                          | EK BHARAT SHRESHTHA BHARAT: INDIVIDUAL ACTIVITY (Will be assessed as a part of the Subject Enrichment Activity)                                                                                                    |  |  |  |  |  |  |
|                                            | PROJECT: Making a BookMark                                                                                                    |  |  |  |  |  |  |
|                                            | You need to make a bookmark in a unique shape (island, tree, shell etc) which connects to                                                                                                    |  |  |  |  |  |  |
|                                            | any one island group of India i.e. Lakshadweep or Andaman Nicobar. You need to add small information on that along with a few pictures. Sharing few examples:                                                                                                    |  |  |  |  |  |  |

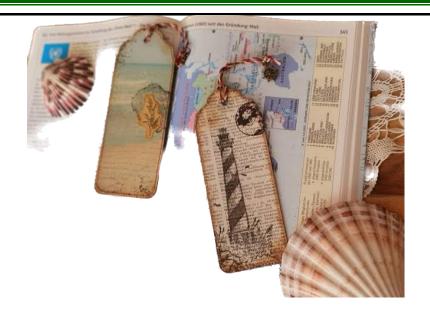

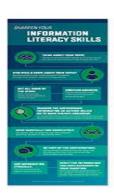

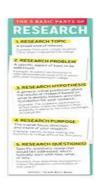

!!! Happy Holidays !!!